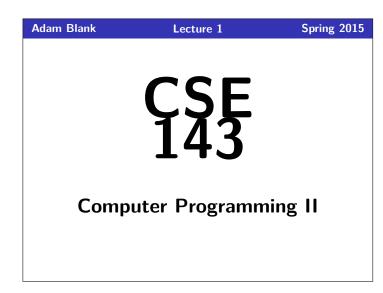

Welcome to CSE 143!

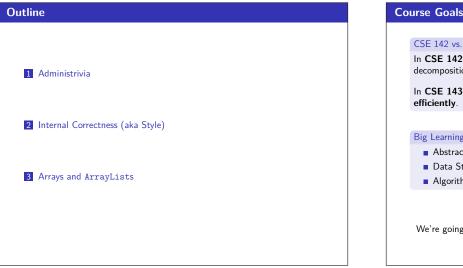

# Course Goals 1 CSE 142 vs. CSE 143: The Big Picture In CSE 142, you learned how to use logic, control flow, and decomposition to write programs. In CSE 143, you will learn to solve more complex and larger tasks efficiently. Big Learning Goals • Abstraction (implementation vs. client) • Data Structures (organizing complex data) • Algorithms (standard ways of completing common tasks)

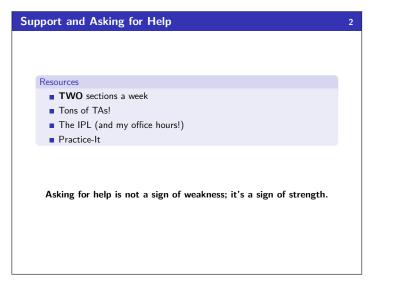

## Boring Administrivia 3 Course Website http://cs.uw.edu/143 http://cs.uw.edu/143 4 Section We have two sections a week. Each section has a warm-up; these are completely optional. 5 Grading 9 • Weekly programming projects, 20% midterm, 30% final 9 • Weekly programming projects assigned Fridays, due on Thursdays 9 • 5 "free late days"; -2 points for subsequent days late; up to 3 days late on each hw 1

| How Does the Course Fit Together?                                | 4   |
|------------------------------------------------------------------|-----|
|                                                                  |     |
| Descriptive Knowledge ("What is it?")                            |     |
| Knowing Facts.                                                   |     |
| Procedural Knowledge ("How do I do it?")                         |     |
| Doing Procedures.                                                |     |
| Conceptual Knowledge ("Where does it come from?")                |     |
| Understanding HOW things work and WHY they work that way         | y.  |
| Lecture provides descriptive knowledge which feeds into          |     |
| ↓<br>Section Warm-Ups, which <b>review</b> and feed into         |     |
| QuickChecks, which activate knowledge and prepare you for        |     |
| The rest of section which turns desc. into proc. knowledge and t | hen |
| Homework helps you turn desc. and proc. into conceptual          |     |
| Exams activate all three types of knowledge                      |     |

## Program Correctness: Internal & External 5 What does it mean for a program to be "correct"? A program is only correct if it is **internally** correct and **externally** correct. What does this code do? 1 \_(\_\_, \_\_\_, ){\_\_\_/\_<=1?\_(\_\_, \_\_\_+1, \_\_\_):!(\_\_\_%\_\_)?\_(\_\_, \_\_\_+1, 0):\_\_\_\_ %\_\_==\_\_\_ / \_\_&&!\_\_\_?(printf(`%d\t", \_\_/\_), \_(\_\_, \_\_\_+1, 0)):\_\_\_%\_\_ >1&&\_\_\_\_?(\_\_, \_\_\_+1, \_\_\_):0;}main(){\_(100, 0, 0);}

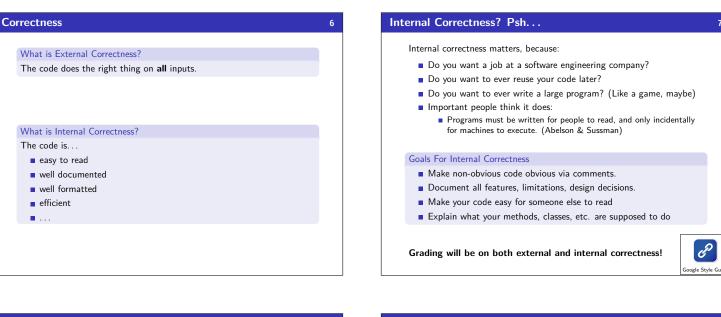

8

### Words Exercise

### Words Exercise

Write code to read a file and display its words in reverse order.

### (Bad) Solution with Arrays

| <pre>String[] words = new String[1000];</pre>                |
|--------------------------------------------------------------|
| int <b>i</b> = 0;                                            |
|                                                              |
| <pre>Scanner inp = new Scanner(new File("words.txt"));</pre> |
| <pre>while (inp.hasNext()) {</pre>                           |
| <pre>String word = inp.next();</pre>                         |
| <pre>words[i] = word;</pre>                                  |
| i++;                                                         |
| }                                                            |
| for (int $j = i - 1; j \ge 0; j$ ) {                         |
| <pre>System.out.println(words[j]);</pre>                     |
| }                                                            |
|                                                              |
|                                                              |
|                                                              |
|                                                              |
|                                                              |
|                                                              |

### **Review: Arrays**

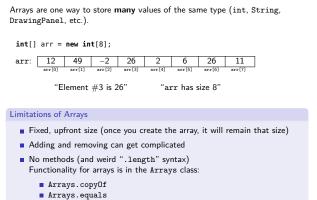

- Arrays.sort
- Arrays.toString

### Collections and Lists

### Collections

 $\label{eq:collections} \textbf{Collections} \ \textbf{store} \ \textbf{many} \ \textbf{pieces} \ \textbf{of} \ \textbf{data} \ \textbf{of} \ \textbf{the} \ \textbf{same type}.$ 

10

In Java, collections are in the  $\ensuremath{\mathtt{util}}$  package:

import java.util.\*;

Different collections have different properties: • "Data ordered by indices"

- "Sorted data"
- "Data without duplicates"
- ete
- etc.

### Lists

A list is a collection of elements ordered by a 0-based index.

- It supports add/remove from anywhere!
- The size isn't fixed!
- There are multiple implementations; first, ArrayList

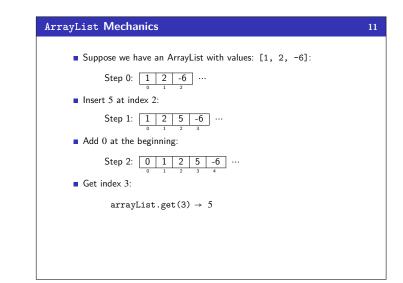

| ArrayList Reference |                          |                                                                                                 | 12                |
|---------------------|--------------------------|-------------------------------------------------------------------------------------------------|-------------------|
|                     | add(val)                 | Appends <b>val</b> to the end of the list                                                       |                   |
|                     | add(idx, val)            | Puts val at index idx; all elements at indices idx<br>and larger get shifted forward            |                   |
|                     | get(idx)                 | Returns the value at index <b>idx</b>                                                           |                   |
|                     | <pre>set(idx, val)</pre> | Replaces the value at index <b>idx</b> with <b>val</b>                                          |                   |
|                     | remove(idx)              | Removes and returns the value at index idx; all elements at higher indices get shifted backward |                   |
|                     | clear()                  | Removes all elements from the list                                                              |                   |
|                     | size()                   | Returns the number of elements in the list                                                      |                   |
|                     | indexOf( <b>val</b> )    | Returns the smallest index such that get(idx).equals(val), or -1 if there is no such index      |                   |
|                     | toString()               | Returns a string representation of the list such as [3, 42, -7, 15]                             |                   |
|                     |                          |                                                                                                 | e<br>st Reference |

| Generics                                             |                                                                  |                                                             | 13 |
|------------------------------------------------------|------------------------------------------------------------------|-------------------------------------------------------------|----|
| Recall that we can create arrays of different types: |                                                                  |                                                             |    |
|                                                      | <pre>{1, 2, 5, 2} (new int[4])</pre>                             | {"hi", "banana"}<br>(new String[2])                         |    |
|                                                      | e array initializations specify<br>on for ArrayList's should t   | the <b>type</b> of the elements, the<br>oo:                 |    |
| (ne                                                  |                                                                  | ["hi", "banana"]<br>(new ArrayList <string>)</string>       |    |
|                                                      | st is a <b>generic</b> class which<br>! Java knows the type by w | means that it can handle any type hat you put in <>:        |    |
|                                                      | ArrayList <mark><string></string></mark> arrayList               | t = <b>new</b> ArrayList <mark><string></string></mark> (); |    |

| ArrayList Demo                                                                                                    |                                                                                                    | 14   |
|----------------------------------------------------------------------------------------------------|----------------------------------------------------------------------------------------------------|------|
| <pre>String[] arr = new String[5];<br/>arr[0] = "hi";<br/>arr[1] = "bye";<br/>String s = arr[0];<br/>for (int i=0; i &lt; arr.length; i++) {<br/>if (names[i].contains("b")) {}<br/>}</pre> | <pre>→ ArrayList<string> list = new ArrayList<string:<br>→ list.add("hi");<br/>→ String s = List.get(0);<br/>→ for (int i = 0; i &lt; List.size(); i++) {<br/>→ if (List.get(i).contains("b")) {}<br/>→ }</string:<br></string></pre> | >(); |
| Note that these two piec                                                                                                    | es of code have <b>different</b> loop bounds:                                                                                                    |      |
| arr.length == 5                                                                                                    | <pre>list.size() == 2</pre>                                                                                                    |      |
|                                                                                                    |                                                                                                    |      |
|                                                                                                    |                                                                                                    |      |

| ArrayList can be a Parameter or a Return Value                                                                                                    | 15 |
|----------------------------------------------------------------------------------------------------|----|
| ArrayList is just another type (like DrawingPanel or String)!                                                                                                    |    |
| <pre>1 public void methodName(, ArrayList<type> name,) { } 2 public ArrayList<type> methodName() { }</type></type></pre>                                                                                                    |    |
| The following takes in an ArrayList and returns a new list containing only the words that start with x:                                                                                                    |    |
| <pre>public ArrayList<string> startingWithX(ArrayList<string> list) {     ArrayList<string> newList = new ArrayList<string>();     for (int i=0; i &lt; list.length; i++) {         if (list.get(i).startsWith("x")) {             newList.add(list.get(i));         } </string></string></string></string></pre> |    |
| 7 }<br>8 <b>return</b> newList;<br>9 }                                                                                                    |    |
|                                                                                                    |    |

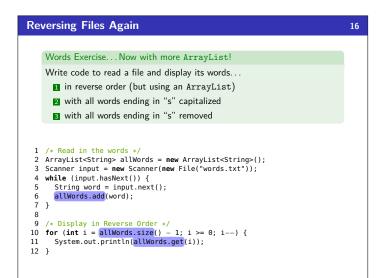

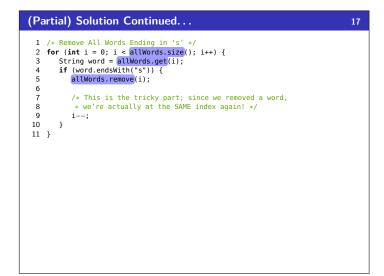

| Today's Takeaways!                                               |
|------------------------------------------------------------------|
|                                                                  |
| Understand the course policies                                   |
| Learn why internal correctness is important (Are you convinced?) |
| Recall arrays and how they work from CSE 142                     |
| Begin being a client of the ArrayList class                      |
|                                                                  |
|                                                                  |